# VPN

### Mise en œuvre Retour d'expérience FDN/Aquilenet

Slides sur [www.ffdn.org/wiki](http://www.ffdn.org/wiki) , section Doc&outils Lien Configuration OpenVPN

1

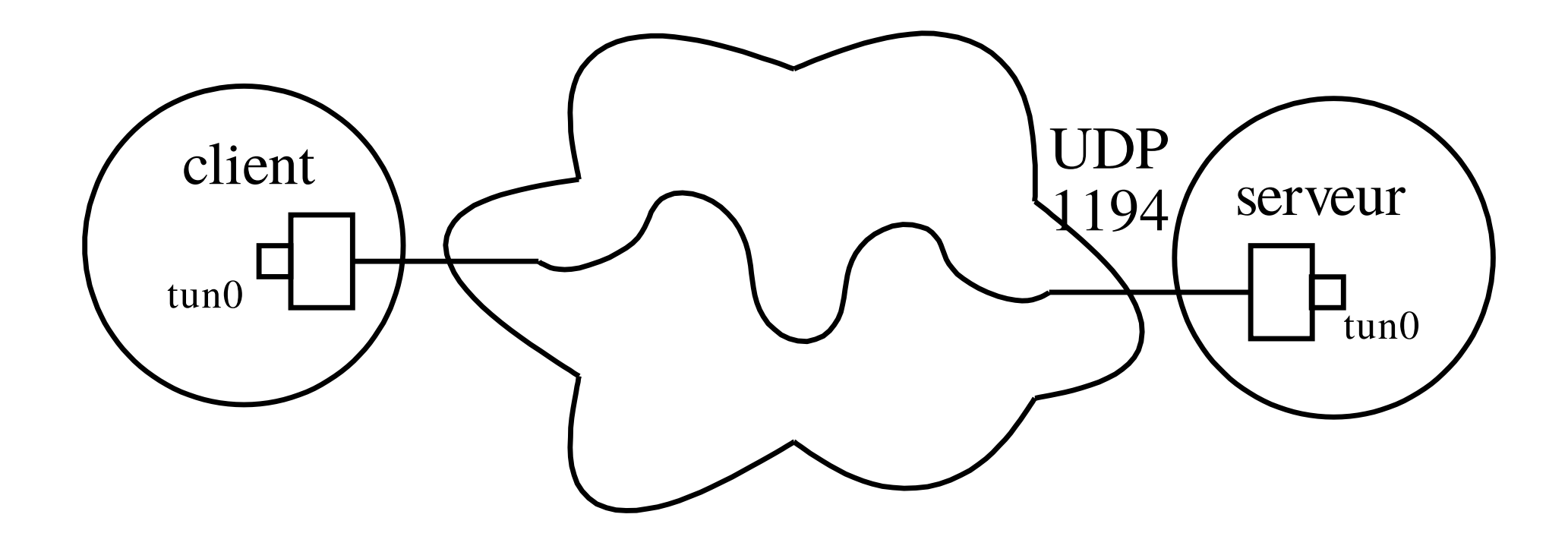

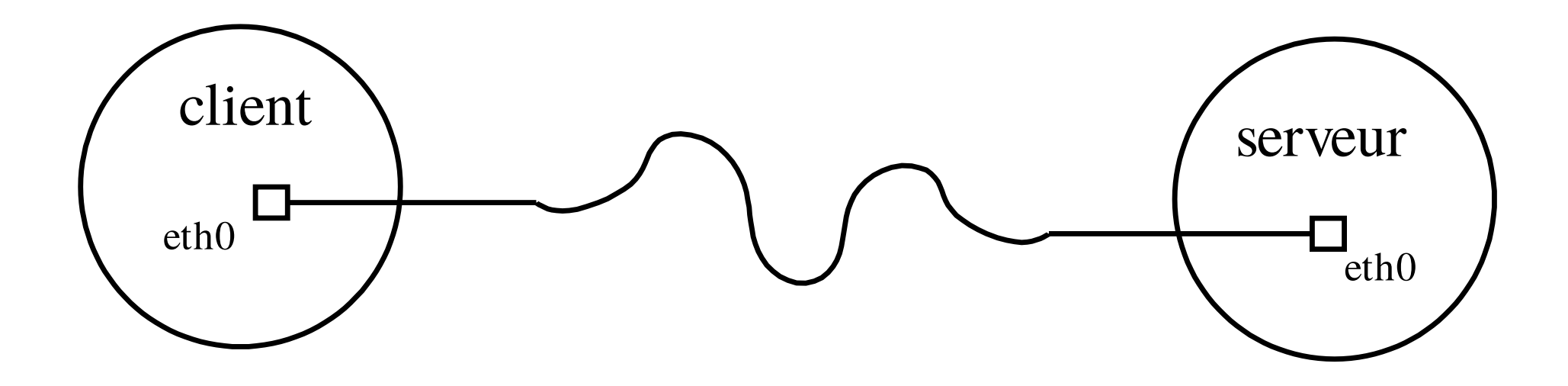

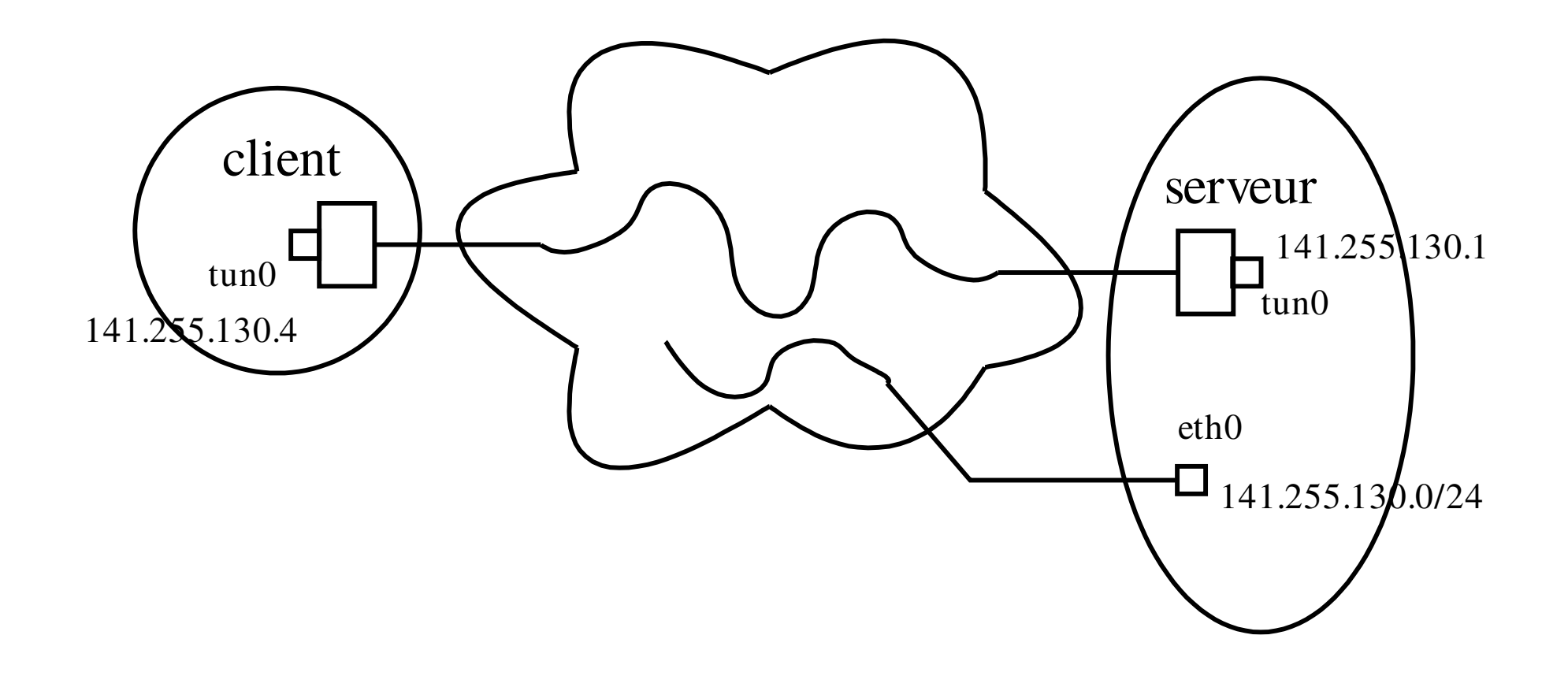

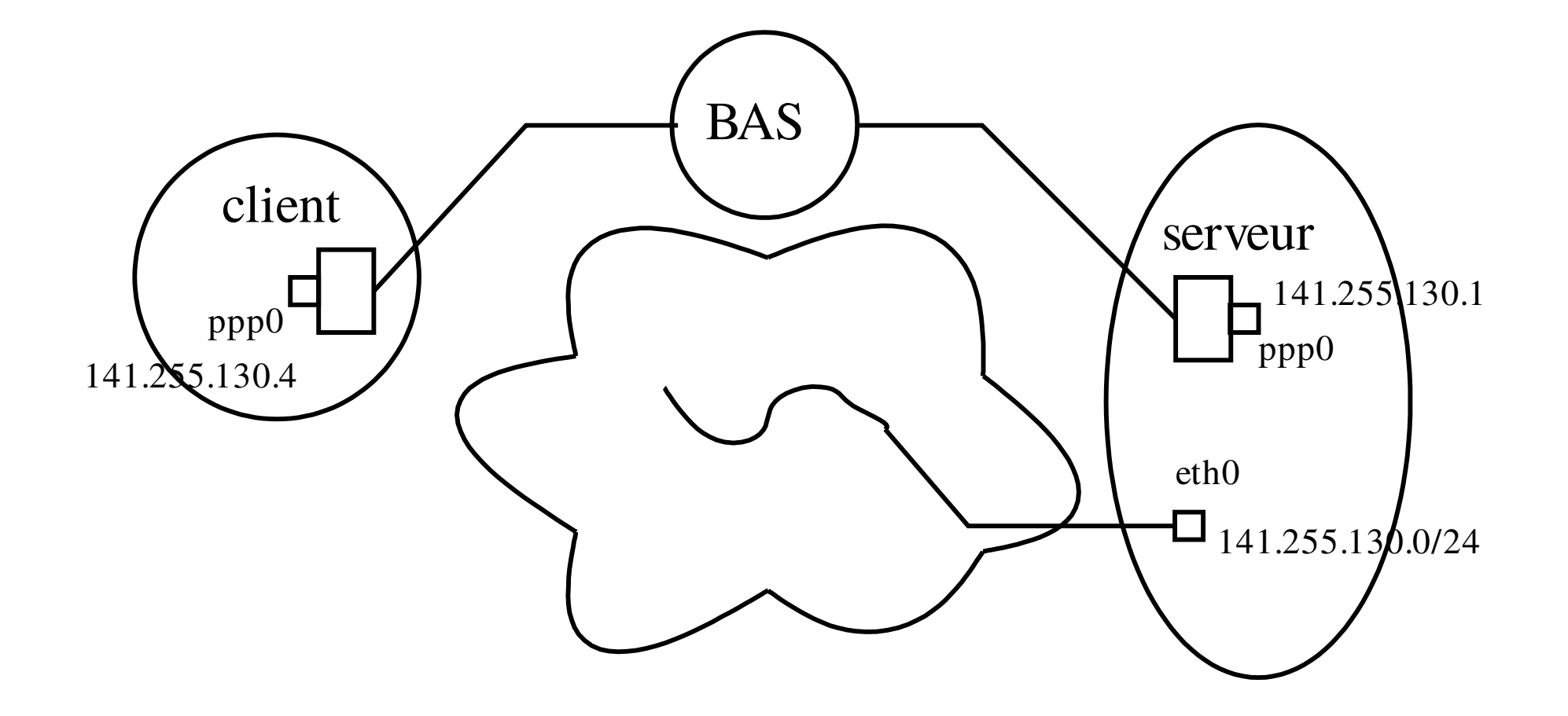

# VPN comme un FAI, donc

- Trafic encapsulé dans un tunnel
	- L2TP pour ADSL
- Marge bien plus grande que l'ADSL
	- Mais attention, le trafic coûte deux fois !

# Différents protocoles VPN

- PPTP
- L2TP
- tinc
- *iodine*
- …
- Tous incompatibles bien sûr :)
- Ici, OpenVPN

# Attribution des IPs

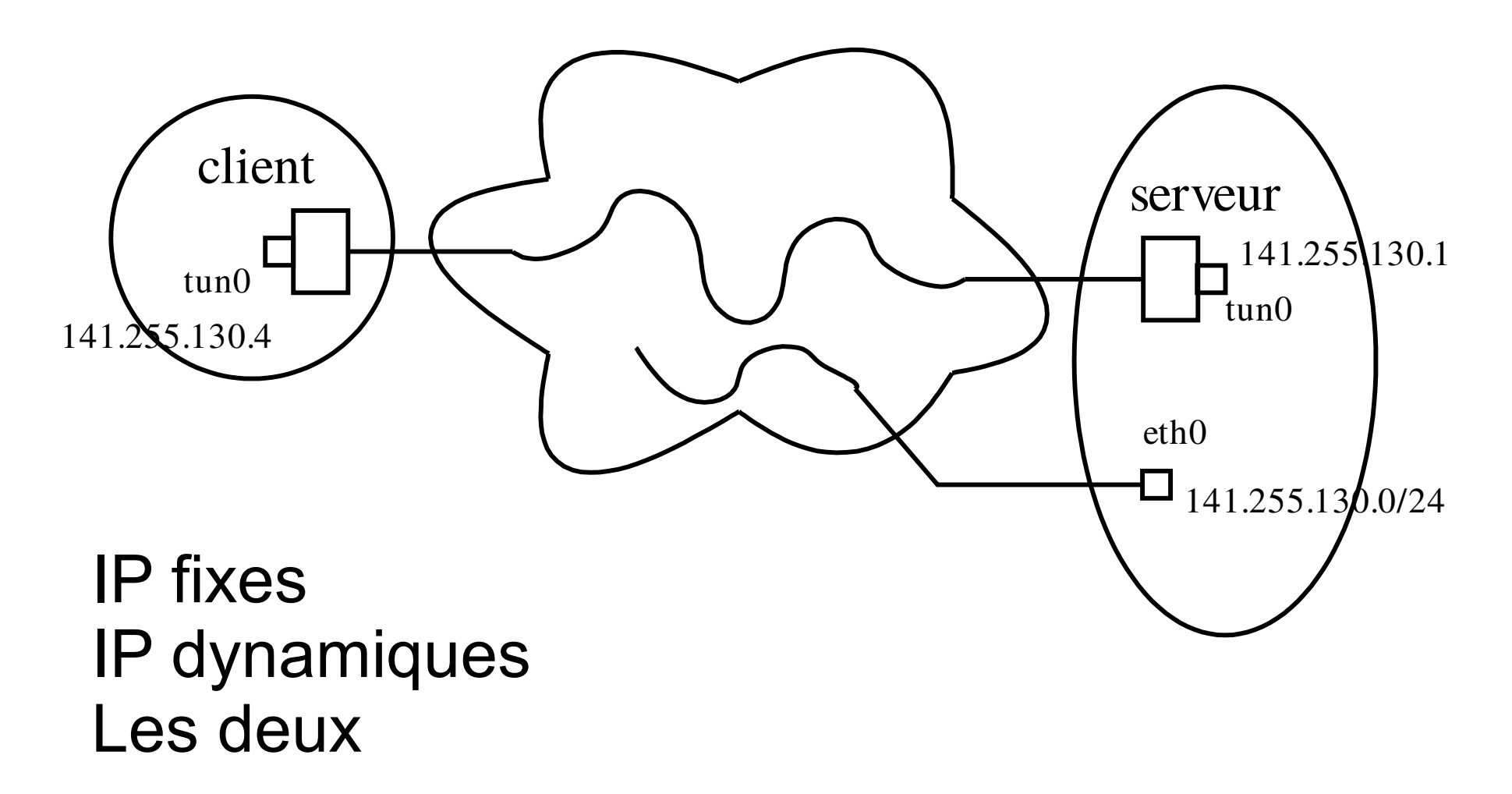

# UDP et TCP

### OpenVPN ne gère pas les deux à la fois

 $\rightarrow$  deux démons openvpn

Chacun a sa table de routage interne

Script client-connect

- Ajouter la route au noyau
- Qu'il sache vers quel tun

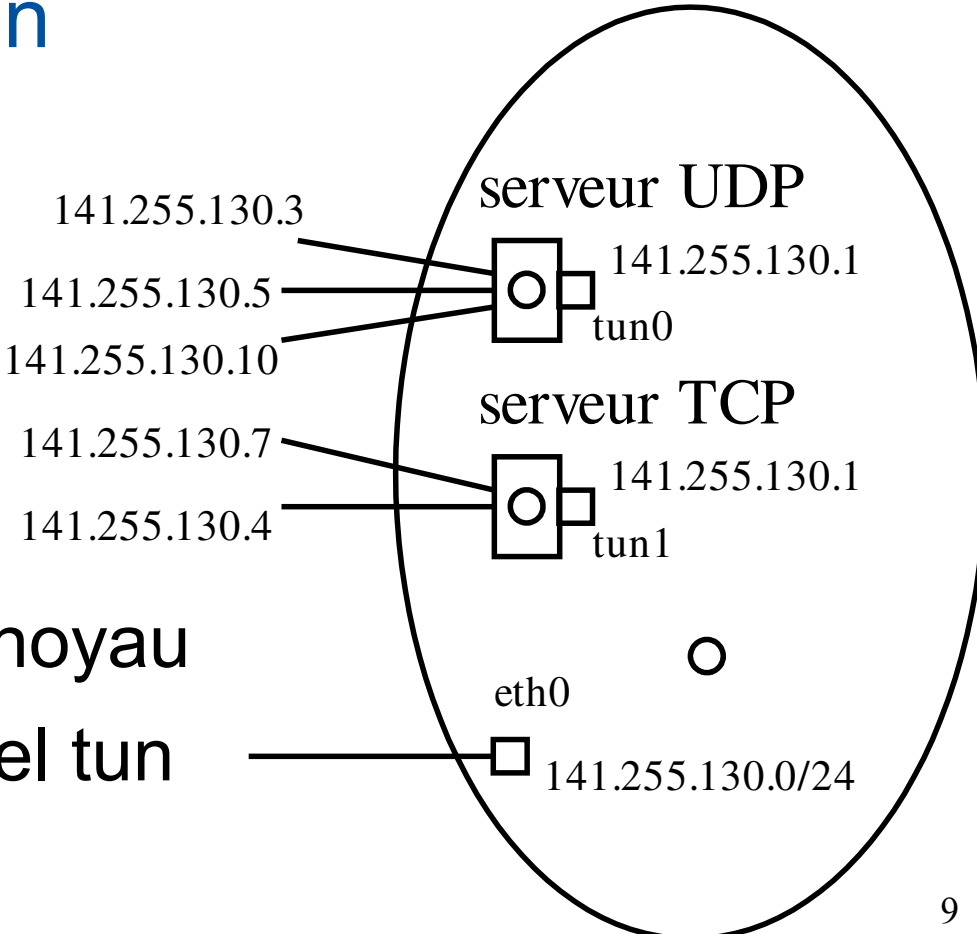

# Attention Ips dynamiques

- Plusieurs démons openvpn
- Séparer les tranches où piocher les Ips
	- Sinon conflit d'allocation potentiel

### IPv4/IPv6

- OpenVPN gère les deux en même temps
- Un seul démon par UDP / TCP

**proto udp6**

proto tcp6-server

### Redondance

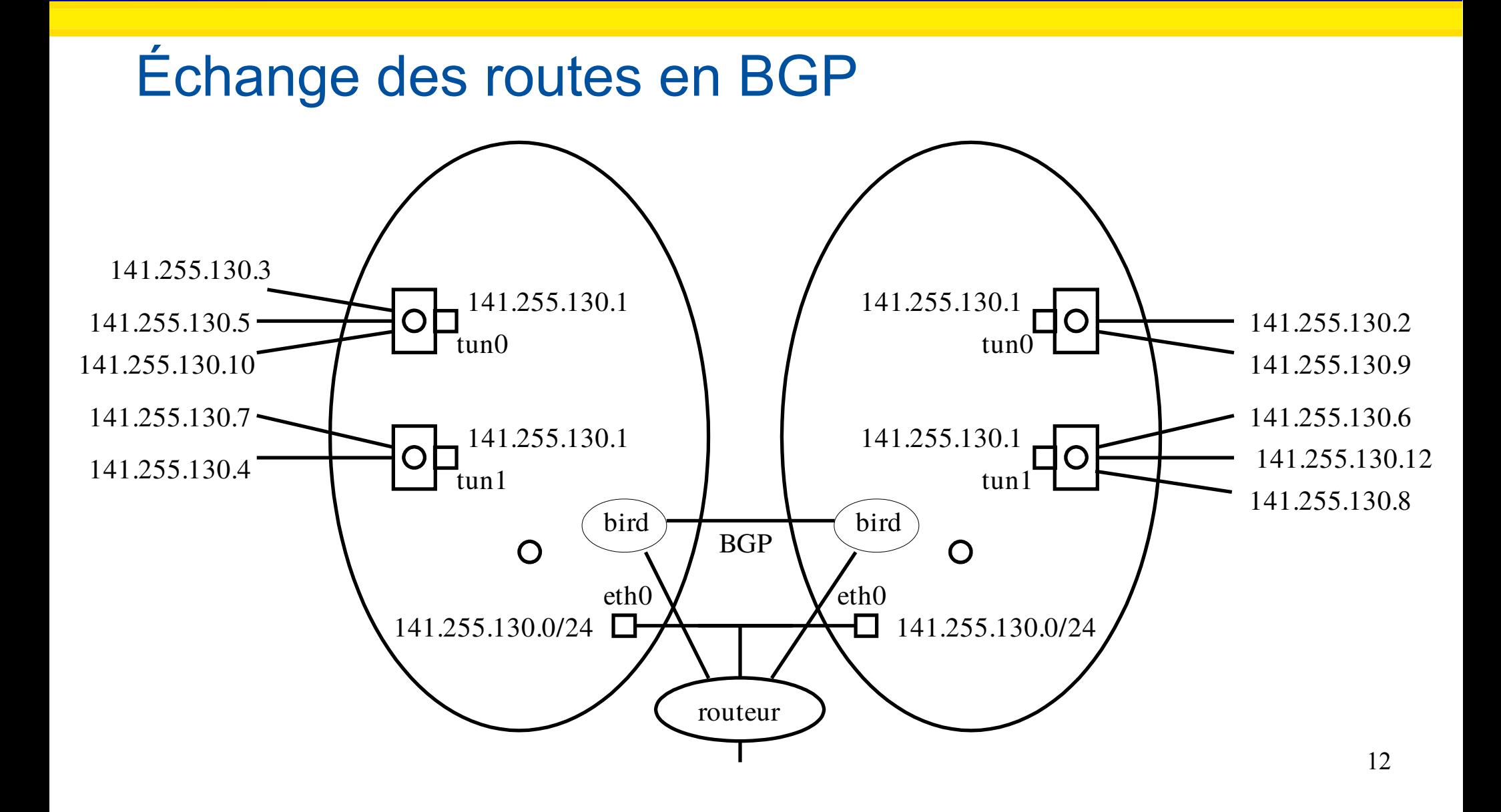

# Redondance côté client

13

### Diverses méthodes

- vpn.fdn.fr résoud en .45 et .57
	- Avec Round-robin DNS
	- Facile d'en ajouter
- Directement dans la conf client

<connection>remote vpn1.fdn.fr</connection> <connection>remote vpn2.fdn.fr</connection>

- Pas facile d'en ajouter…
- IP virtuelle
- Éventuellement remote-random-hostname

### vpn-rw

### Écouter sur tous les ports

iptables -t nat -A PREROUTING -p udp -d vpn1-rw -j DNAT --to-destination vpn1:1194

Idem TCP

– Éventuellement, 22222 NATé vers 22 avant

Idem ip6tables avec kernel ≥ 3.7 (Debian Jessie)

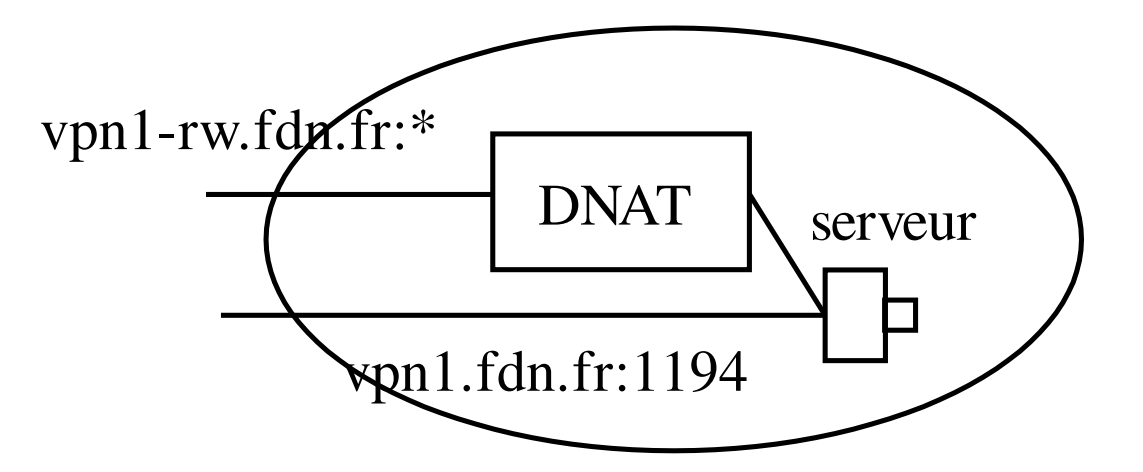

# Choix du port, TCP/UDP

- En principe UDP port 1194
	- Mais environnements hostiles pas neutres
- Préférer UDP!
	- TCP over TCP doublonne les retransmissions, ça tue les chatons !
- TCP parfois nécessaire
	- $-$  Accès Internet  $\sim \sim = TCP$  port 80 et 443
	- Parfois proxy transparent (avec man in the middle donc) sur 443 :(
	- Proxy non transparent, option openvpn **http** 15 **proxy**

# Choix du port

### VPN everywhere

- Projet de programmation U-Bordeaux
- Interface non-tech compliant
- Tester automatiquement les ports
	- Essai dernier port utilisé
	- Scan des ports classiques en parallèle
	- Scan aléatoire de tous les ports en parallèle
- Tests sur neutral-echos.aquilenet.fr
	- Sinon fail2ban réagit

### Un fichier passwd

- Script maison **checkpass**
- Configuration .ccd pour les IPs fixes et routes

Un script client-connect / disconnect

• Echo d'options OpenVPN

### RADIUS

- Authentification login/pass
- Remontée des IPs et routes
	- **FramedIPAddress 141.255.130.4**
	- **FramedIPNetmask 255.255.255.0**
	- Framed-IPv6-Route 2a01:474:4::/56
	- **FramedIPv6Address 2a01:474:4:ffff::1**
		- Nécessite openypn-auth-radius patché

### LDAP

- Adresses et routes des objets dans la base
- Voir avec Illyse les schémas qu'ils ont défini

### **Certificats**

Être sûr de se connecter au bon serveur

• Ne pas donner son pass à n'importe qui !

- Le serveur a sa paire clé privée/publique
- Le client
	- Vérifie la signature de la clé publique
		- Utilise une CA
			- Conf client <ca></ca>
	- Challenge le serveur

# Comment faire son certificat ?

- Utiliser CA connue
	- Utiliser verify-x509-name \*.fdn.fr name
	- Pas vraiment nécessaire en fait
		- On met le CA dans la conf client
- Utiliser CA perso
	- Attention à la date d'expiration
- Éviter de changer de CA

– Éviter de faire changer la conf client

# Qualité, débit

- En principe, pas de perte ?
	- Dépassement CPU
- Latence supplémentaire
	- Quelques 10ms
- Débit atteint
	- Obtenu au moins 70Mbps depuis Renater
	- En TCP, limité par pertes du lien Internet
	- Limité par temps CPU pour le chiffrement

# Chiffrement

- Paralléliser avec plusieurs démons openvpn
- Dépend algorithme négocié
- Accélération matérielle
	- /proc/cpuinfo : au moins flags ssse3 et aes
	- VM : utiliser **cpu host** ou **cpu qemu64,+ssse3,+aes** (attention ganeti)
	- Si possible, **pclmulqdq ssse3 sse4\_1 sse4\_2 aes avx bmi1 avx2 bmi2**
- Chez FDN,
	- sans ssse3 & aes, saturation 1 cœur ~100Mbp $\mathring{\mathsf{s}}^{\scriptscriptstyle 24}$

### Limitation bande passante

#### open.fdn.fr

**# Virer ce qui existe**

**tc qdisc del dev \$dev root 2> /dev/null || true**

**# Mettre un htb tout en haut, qui balance les paquets au sfq 1:2 et limite quand ils remontent**

**tc qdisc add dev \$dev root handle 1: htb default 2 tc class add dev \$dev parent 1: classid 1:1 htb rate \$BW tc class add dev \$dev parent 1:1 classid 1:2 htb rate \$BW # Mettre un sfq pour repartir equitablement tc qdisc add dev \$dev parent 1:2 handle 2: sfq perturb 10**

# Discussion avec abonnés

- Un VPN « proprifie » un accès ADSL/fibre classique
	- Plus facilement acceptable
- Adresse IP fixe / dynamique
	- On peut vouloir l'un ou l'autre
- Rappeler qu'un VPN n'anonymise pas
	- Obligation de donner informations, e.g. IP source du client VPN
- Rappeler que nos VPNs n'ont pas de firewall
	- Certains OS présupposent réseau privé

## Patcher openvpn

- Version patchée pénible à maintenir
- Bricoler une autre solution pas viable à long terme
- Contribuez à faire intégrer les patchs upstream